## An example SEG expanded abstract

*Joe Dellinger*<sup>∗</sup> *, BP and Sergey Fomel, University of Texas at Austin*

## **SUMMARY**

This is an example of using segabs.cls for writing SEG expanded abstracts.

## INTRODUCTION

This is an introduction. LATEX is a powerful document typesetting system (Lamport, 1994). An excellent reference is (Kopka and Daly, 2004). The new segabs.cls class complies with the LATEX2e standard.

#### **THEORY**

This is another section.

#### Equations

Section headings should be capitalized. Subsection headings should only have the first letter of the first word capitalized.

Here are examples of equations involving vectors and tensors:

$$
\mathbf{R} = \begin{pmatrix} R_{\mathbf{XX}} & R_{\mathbf{YX}} \\ R_{\mathbf{XY}} & R_{\mathbf{YY}} \end{pmatrix} = \mathbf{P}_{M \to R} \mathbf{D} \, \mathbf{P}_{S \to M} \, \mathbf{S} \quad , \tag{1}
$$

and

$$
R_{j,m}(\omega) = \sum_{n=1}^{N} P_j^{(n)}(\mathbf{x}_R) D^{(n)}(\omega) P_m^{(n)}(\mathbf{x}_S) .
$$
 (2)

Note that the macros for the \tensor command has been changed to force tensors to be bold uppercase, in compliance with current SEG submission standards. This is so that documents typeset to the old standards will print out according to the new ones: e.g., tensor T (note converted to uppercase).

### Figures

Figure 1 shows what it is about.

#### *Multiplot*

Sometimes it is convenient to put two or more figures from different files in an array (see Figure 2). Individual plots are Figures 2(a) and 2(b).

The first argument of the multiplot command specifies the number of plots per row.

#### Tables

The discussion is summarized in Table 1.

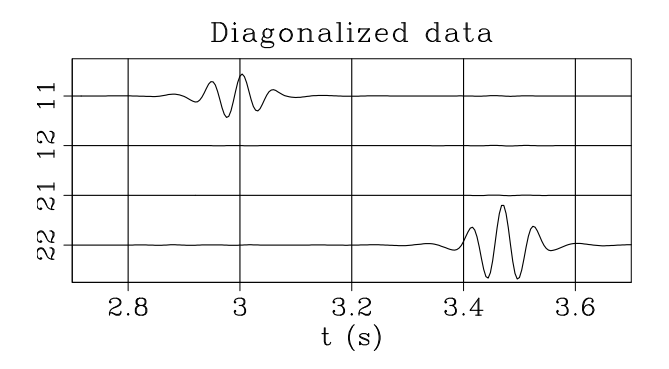

Figure 1: This figure is specified in the document by \plot{waves}{width=\columnwidth}{This caption.}.

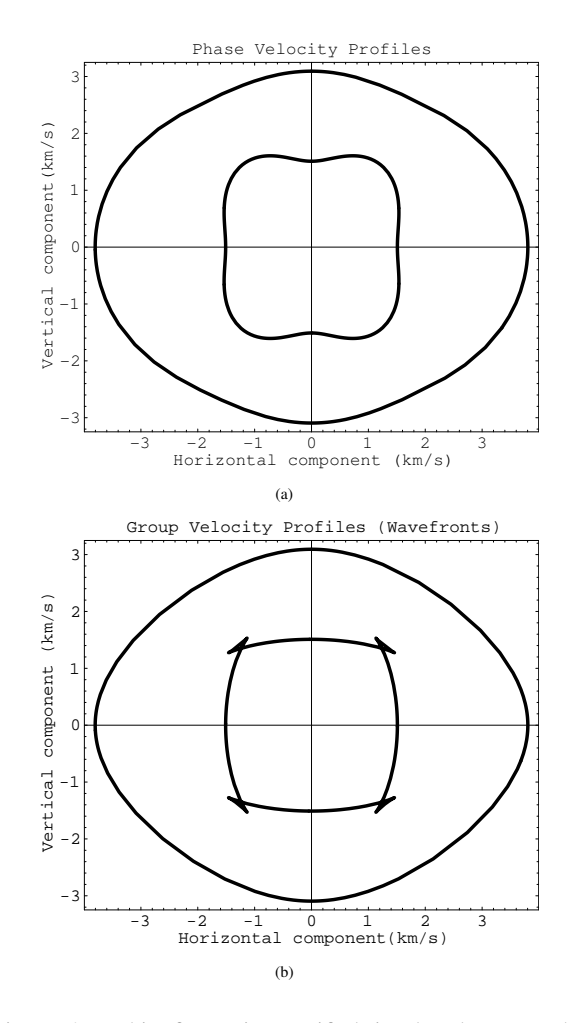

Figure 2: This figure is specified in the document by \multiplot{2}{exph,exgr}{width=0.4\textwidth}{This caption.}.

## SEG abstract example

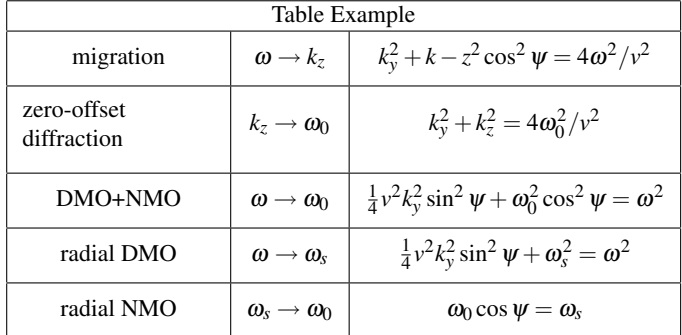

Table 1: This table is specified in the document by  $\{\tanh\{example\}$  (This caption.) {...}.

### ACKNOWLEDGMENTS

I wish to thank Ivan Pšenčík and Frédéric Billette for having names with non-English letters in them. I wish to thank Červený (2000) for providing an example of how to make a bib file that includes an author whose name begins with a non-English character and Forgues (1996) for providing both an example of referencing a Ph.D. thesis and yet more non-English characters.

## APPENDIX A

### APPENDIX EXAMPLE

According to the new SEG standard, appendices come before references.

$$
\frac{\partial U}{\partial z} = \left\{ \sqrt{\frac{1}{v^2} - \left[ \frac{\partial t}{\partial g} \right]^2} + \sqrt{\frac{1}{v^2} - \left[ \frac{\partial t}{\partial s} \right]^2} \right\} \frac{\partial U}{\partial t} \quad (A-1)
$$

It is important to get equation A-1 right.

### APPENDIX B

## ANOTHER APPENDIX

$$
\frac{\partial U}{\partial z} = \left\{ \sqrt{\frac{1}{v^2} - \left[ \frac{\partial t}{\partial g} \right]^2} + \sqrt{\frac{1}{v^2} - \left[ \frac{\partial t}{\partial s} \right]^2} \right\} \frac{\partial U}{\partial t} \quad (B-1)
$$

Too lazy to type a different equation but note the numeration.

The error comparison is provided in Figure B-1.

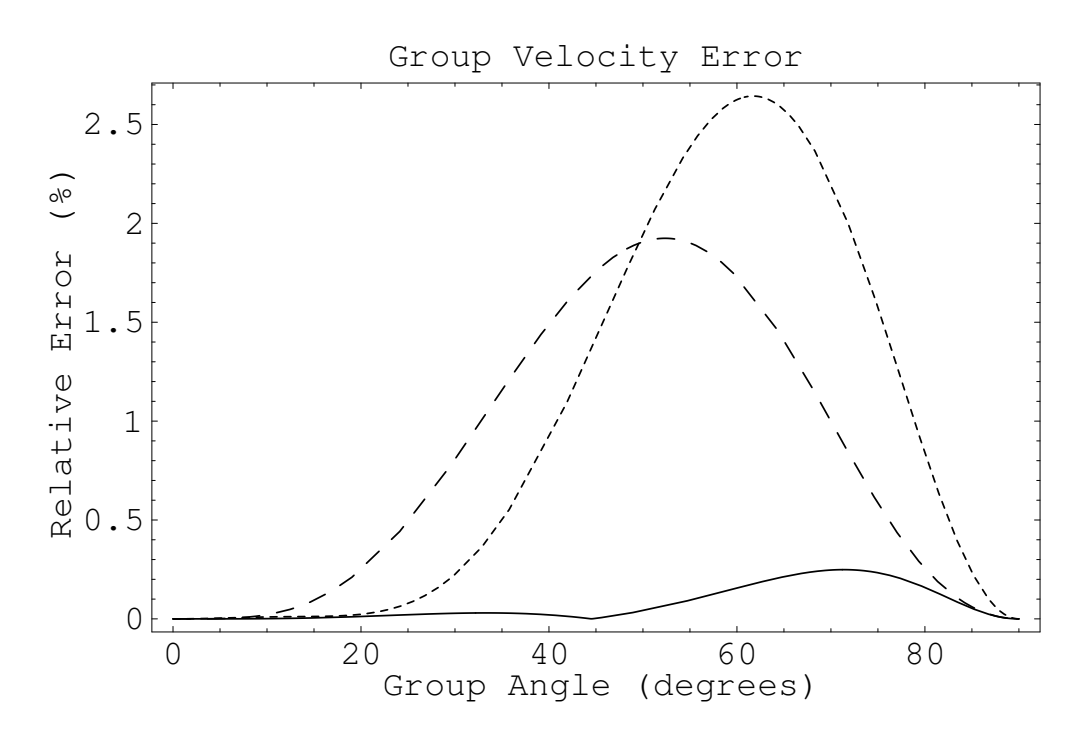

Figure B-1: This figure is specified in the document by \plot\*{errgrp}{width=0.8\textwidth}{This caption.}.

# APPENDIX C

### THE SOURCE OF THE BIBLIOGRAPHY

```
@Book{lamport,
 author = {L[eslie] Lamport},
 title = {{\LaTeX: A} Document Preparation System},
 publisher = {Addison-Wesley},
  year = 1994
}
@Book{kopka,
 author = {H[elmut] Kopka and P[atrick] W[] Daly},
 title = {Guide to {\text{LaTeX}}},publisher = {Addison-Wesley},
 year = 2004
}
@preamble{"\newcommand{\SortNoop}[1]{}"}
@Book{Cerveny,
 author = \{V[] \ {\SortNoop{Cerveny}}\v{C}erven\{y\},\title = {Seismic Ray Method},
 year = {2000},publisher = {Cambridge University Press}
}
@PHDTHESIS{forgues96,
 author = {E. Forgues},
 title = {Inversion linearis\'ee multi-param\'etres via la th\'eorie des rais},
 school = {Institut Fran\c{c}ais du P\'etrole - University Paris VII},
 year = {1996}}
```